# **Towards Exascale Computing with the Atmospheric Model NUMA**

**Andreas Müller, Daniel S. Abdi, Michal Kopera, Lucas Wilcox, Francis X. Giraldo**

**Department of Applied Mathematics Naval Postgraduate School, Monterey (California), USA**

#### **Tim Warburton**

**Virginia Tech Blacksburg (Virginia), USA**

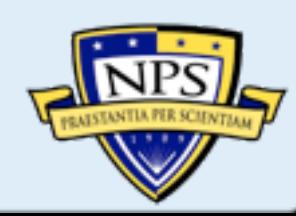

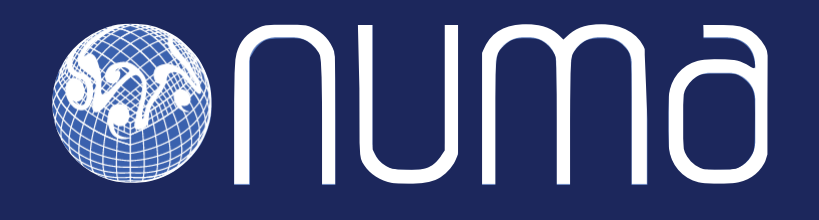

- **NUMA** = **N**on-hydrostatic **U**nified **M**odel of the **A**tmosphere
- dynamical core inside the Navy's next generation weather prediction system NEPTUNE (**N**avy's **E**nvironment **P**rediction sys**T**em **U**sing the **N**uma **E**ngine)
- developed by **Prof. Francis X. Giraldo** and generations of postdocs

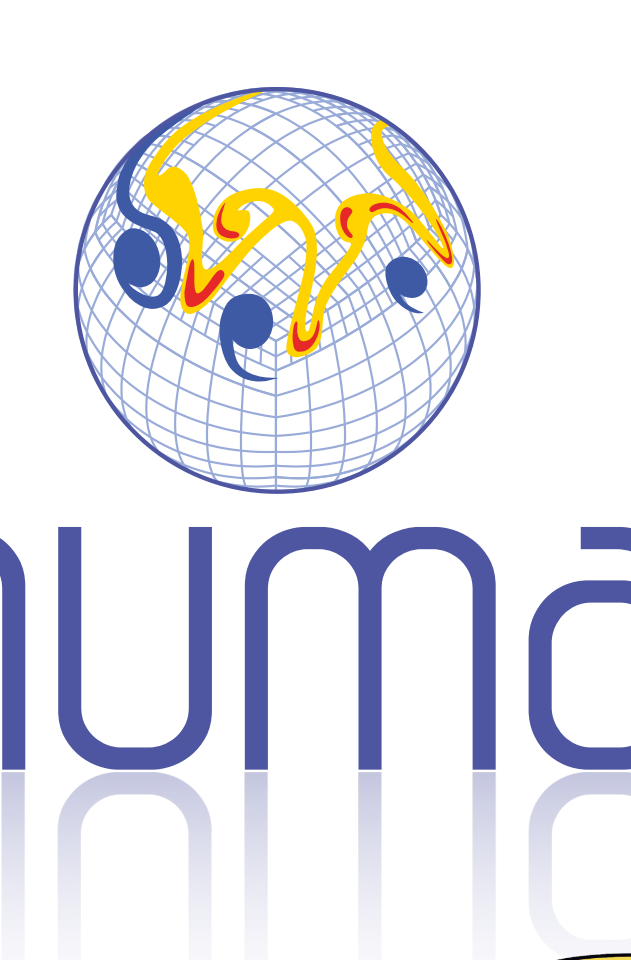

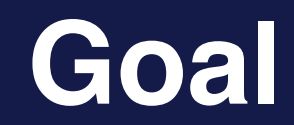

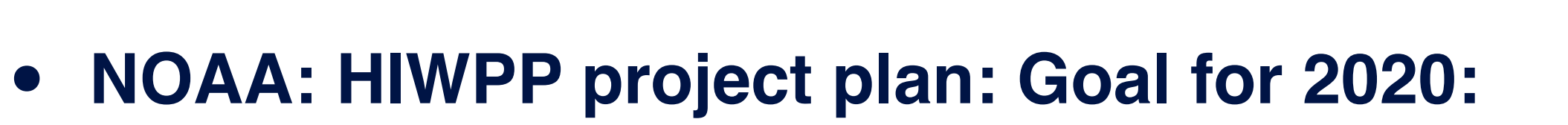

 $\sim$  3km  $-$  3.5km global resolution within operational requirements

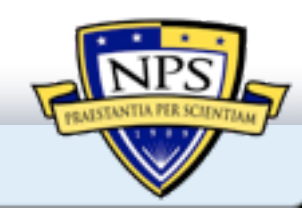

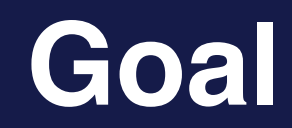

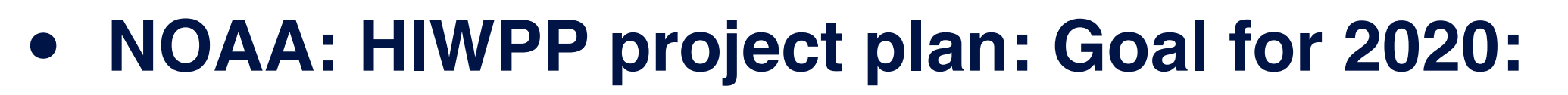

 $\sim$  3km  $-$  3.5km global resolution within operational requirements

**• Achieved with NUMA:** baroclinic wave test case at 3.0km within 4.15 minutes per one day forecast on supercomputer Mira

double precision, no shallow atmosphere approx., arbitrary terrain, IMEX in the vertical

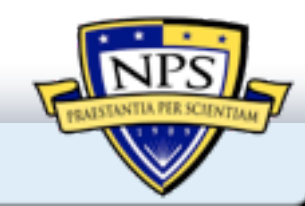

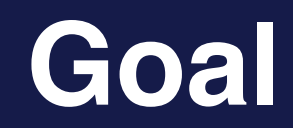

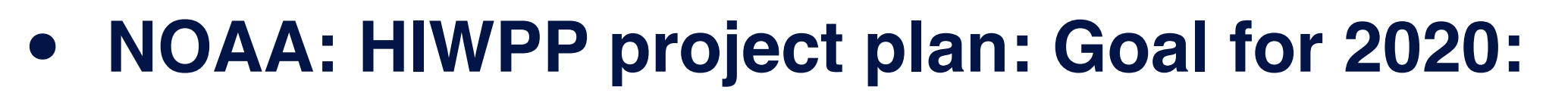

 $\sim$  3km  $-$  3.5km global resolution within operational requirements

**• Achieved with NUMA:** baroclinic wave test case at 3.0km within 4.15 minutes per one day forecast on supercomputer Mira

double precision, no shallow atmosphere approx., arbitrary terrain, IMEX in the vertical

**Expect:** 2km by doing more optimizations

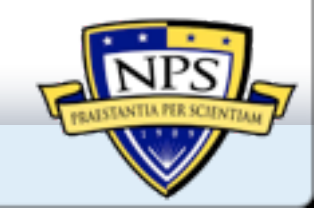

#### **4th order Finite Difference**

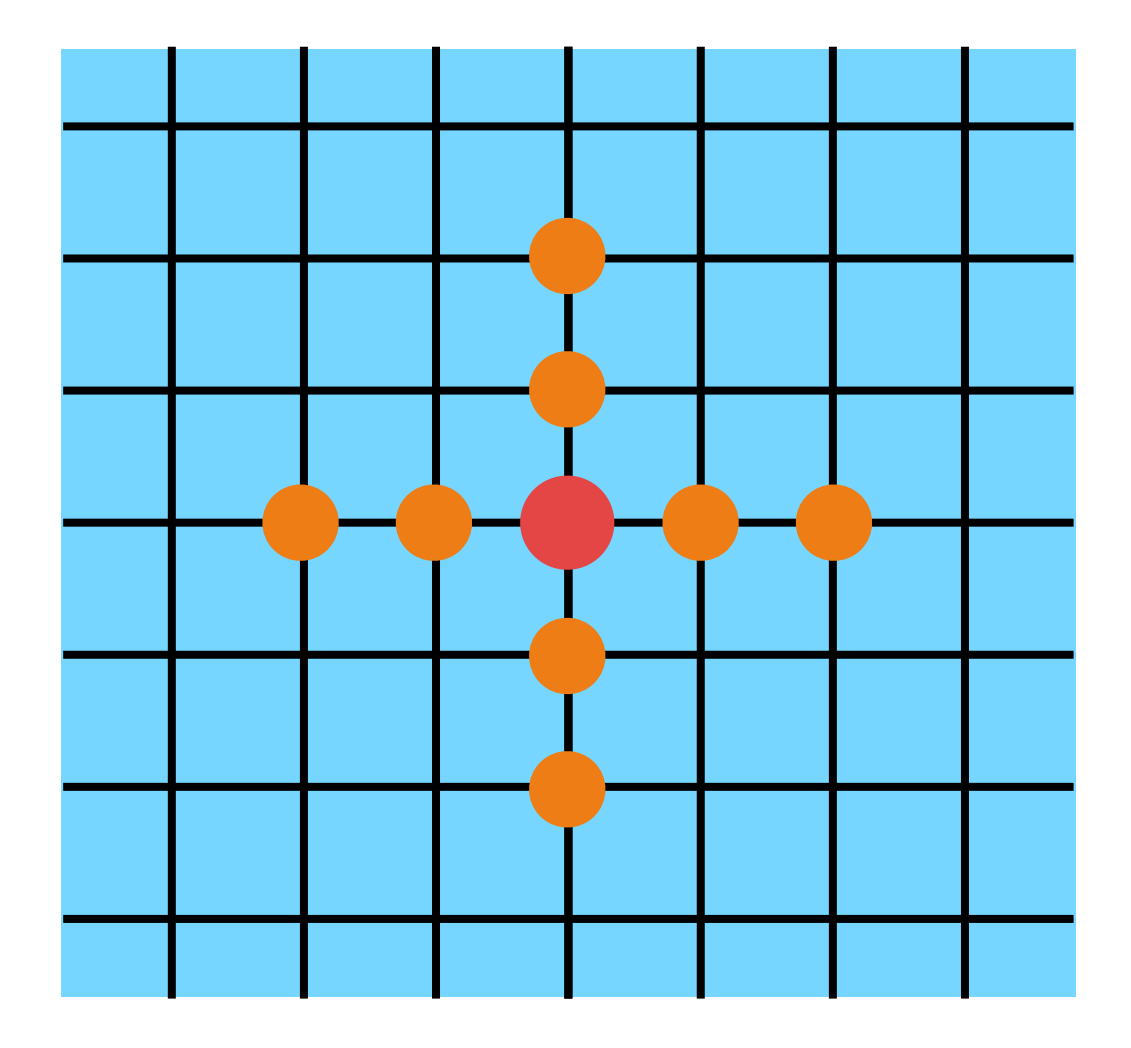

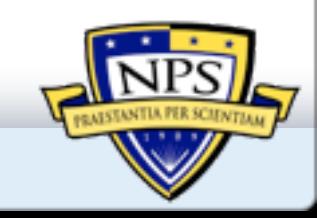

#### **4th order Finite Difference**

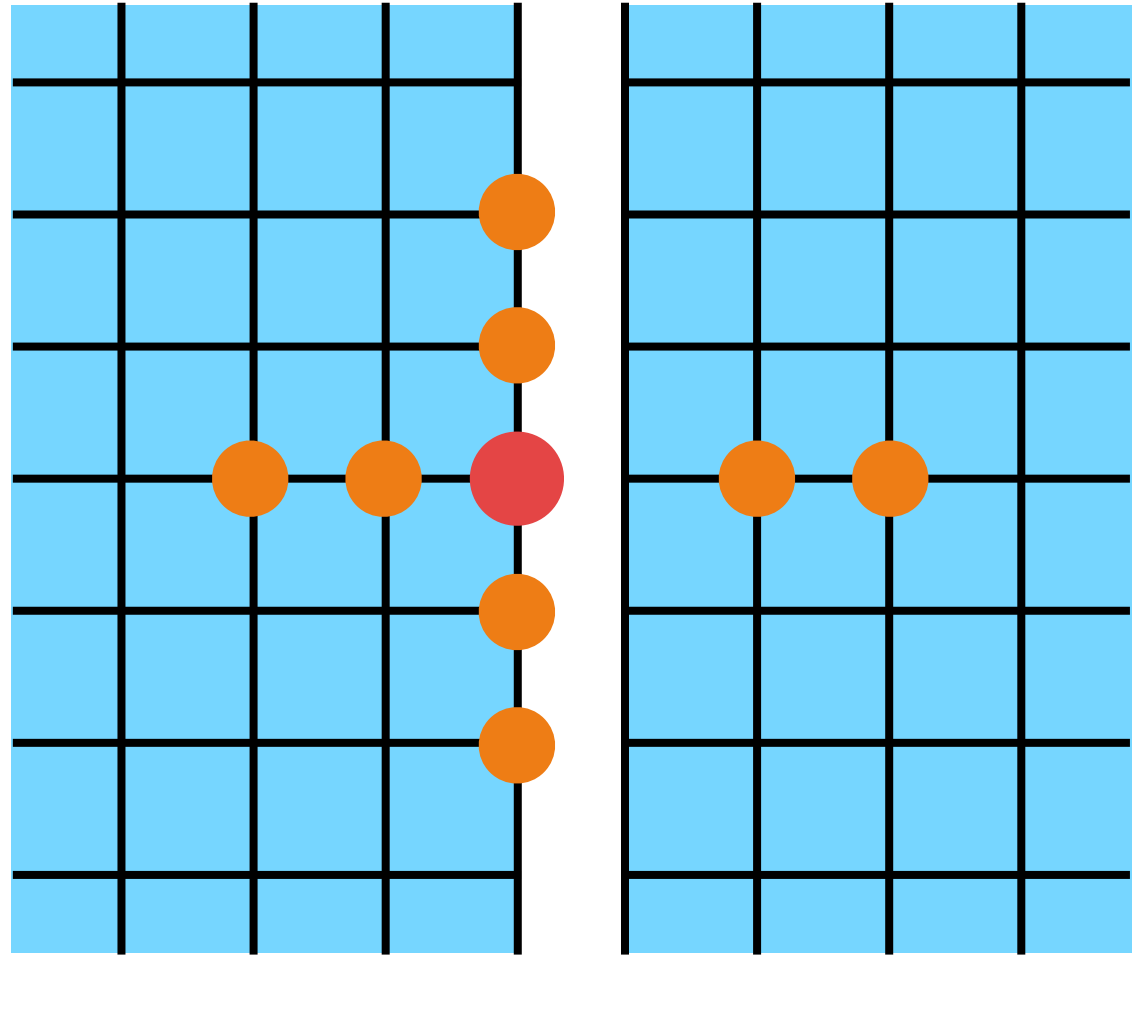

CPU I CPU 2

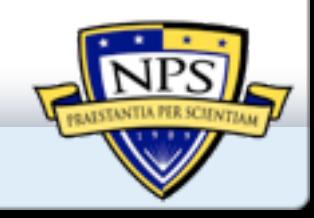

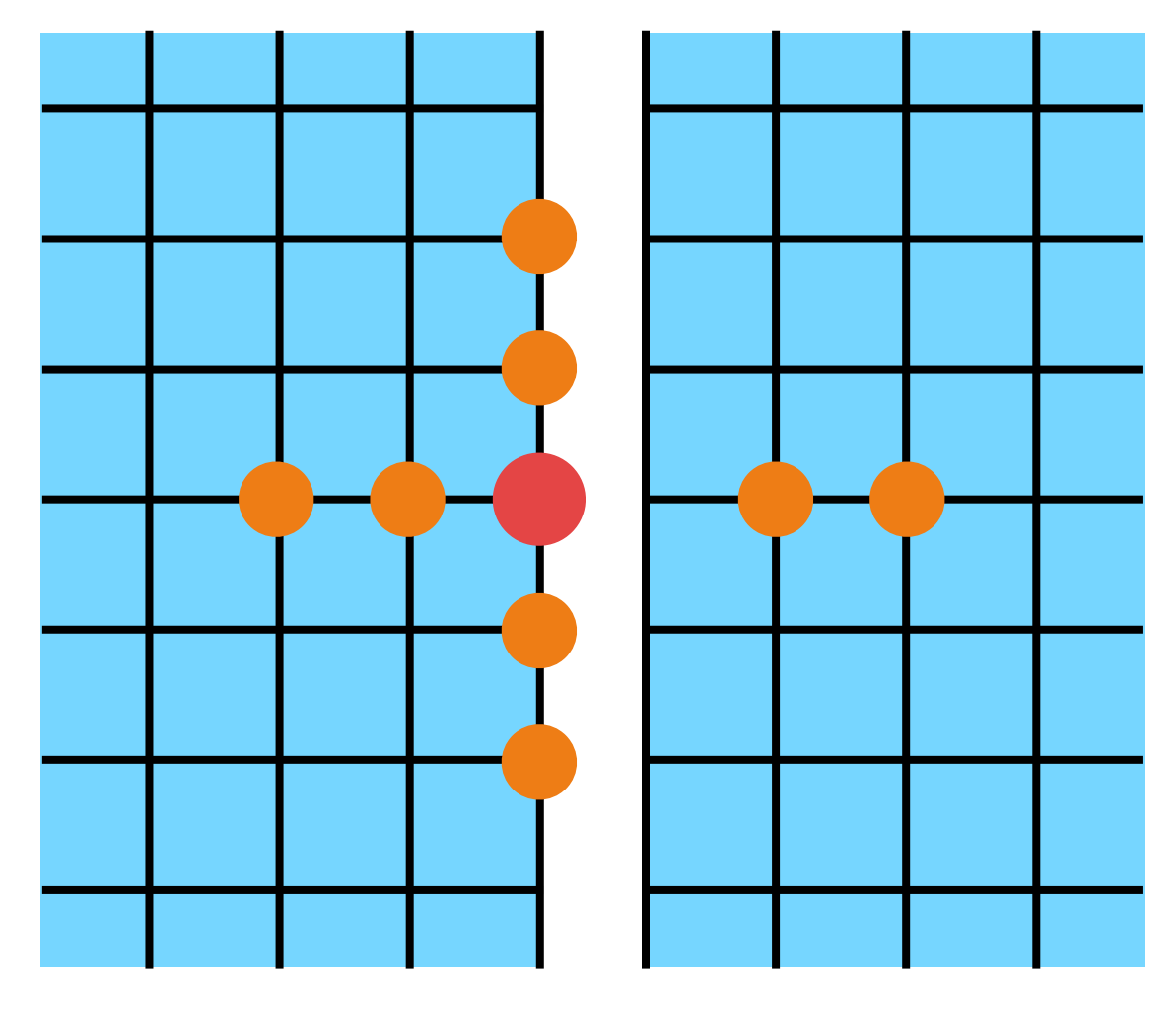

CPU I CPU 2

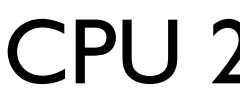

#### **4th order Finite Difference compact stencil methods (like in NUMA)**

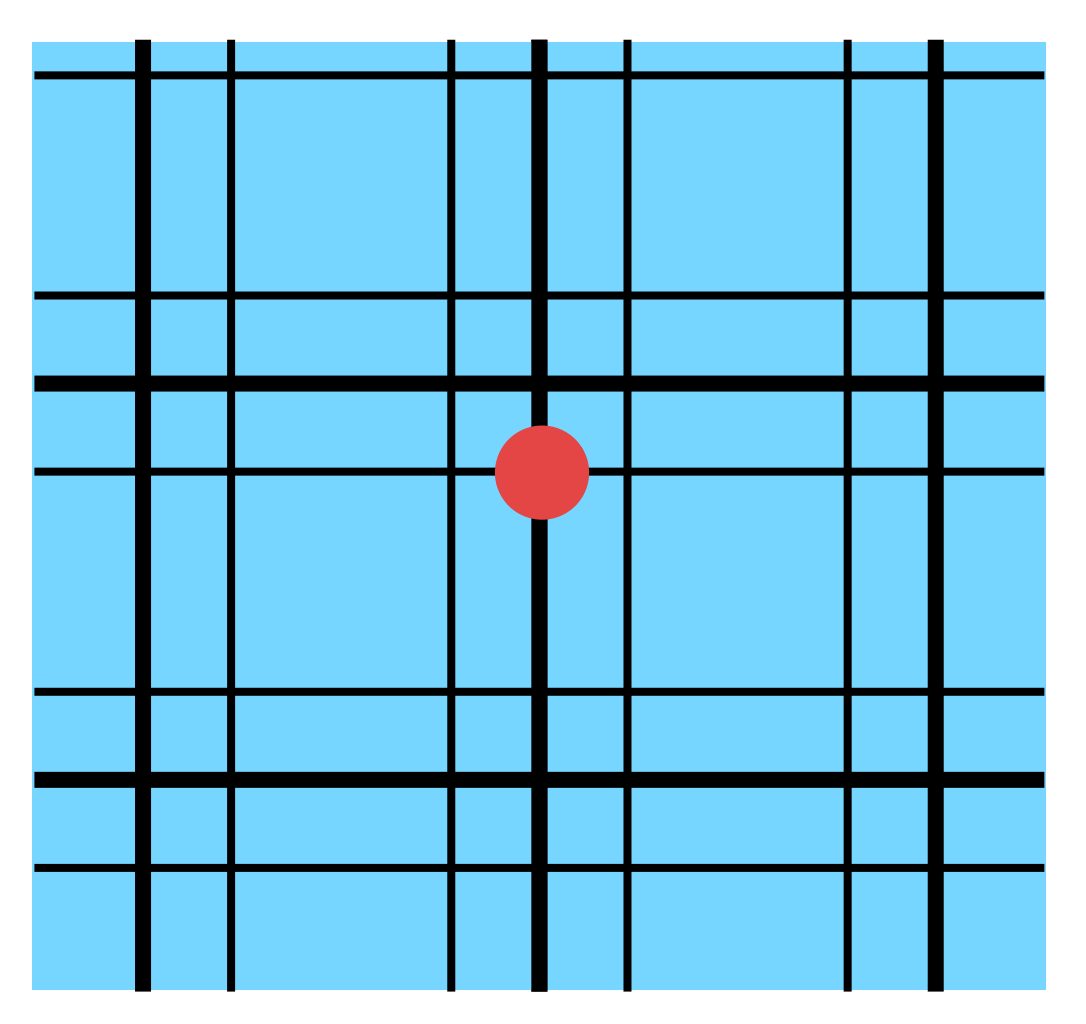

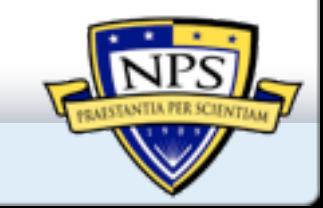

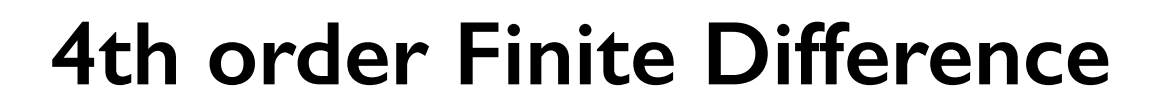

#### **4th order Finite Difference compact stencil methods (like in NUMA)**

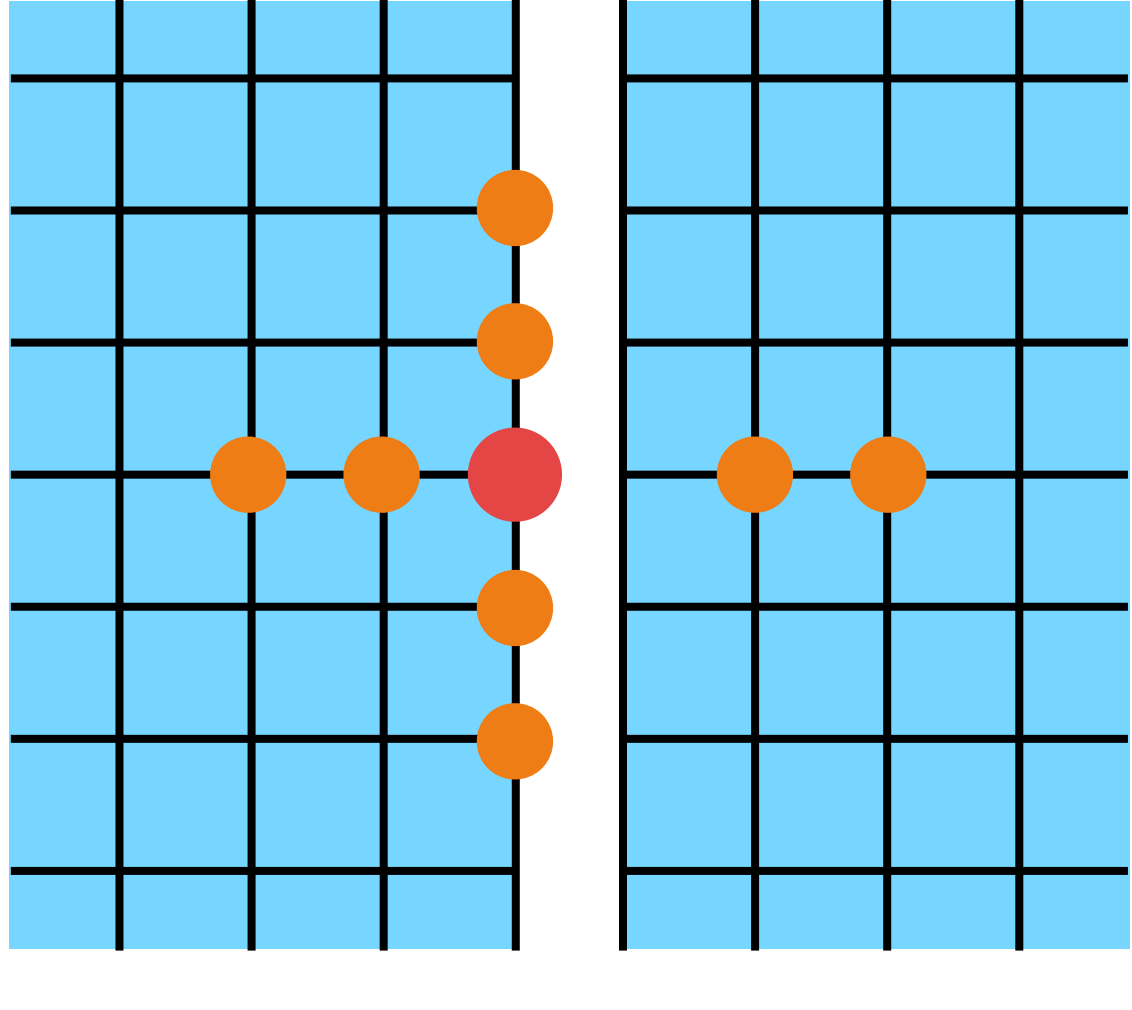

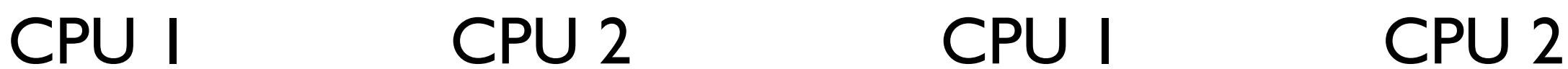

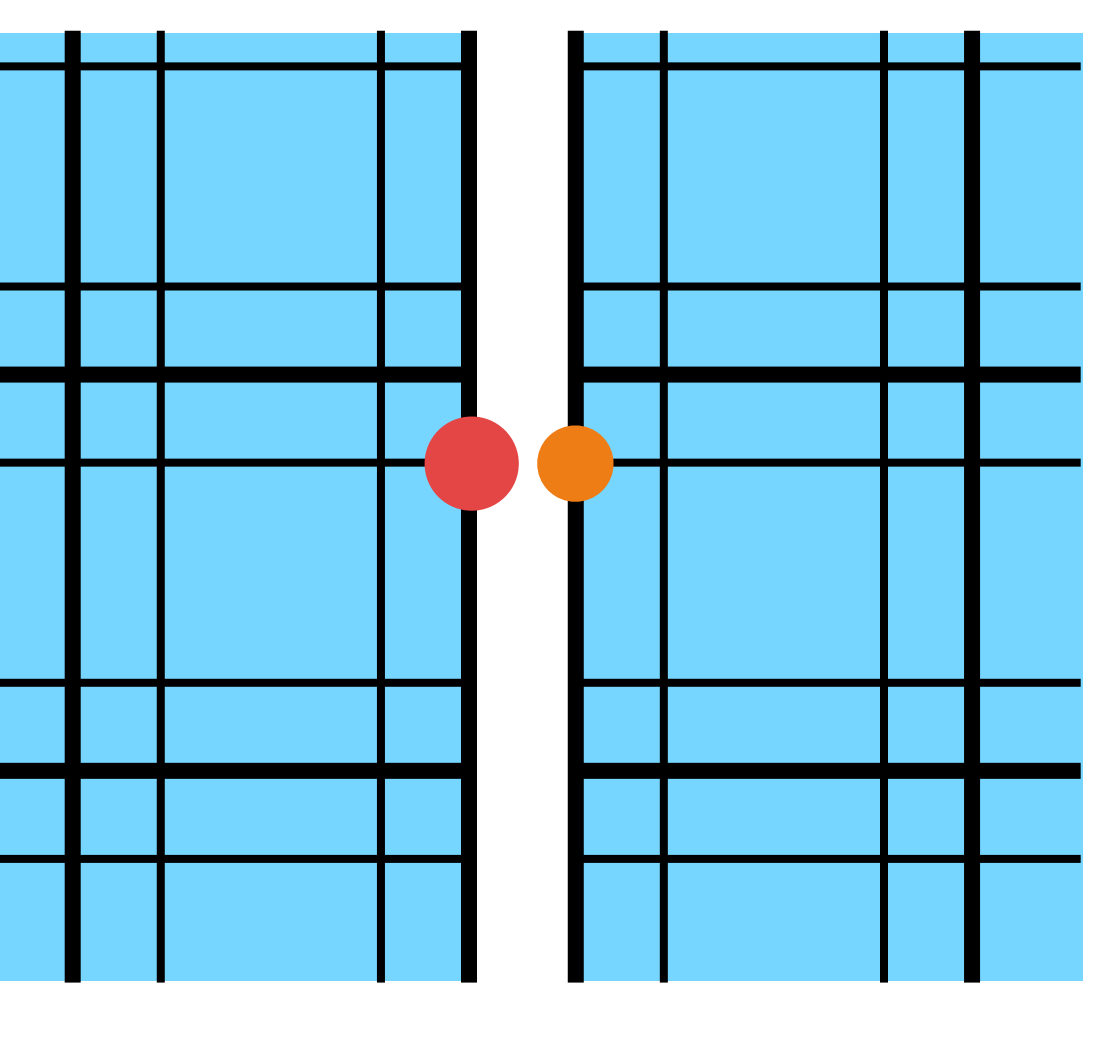

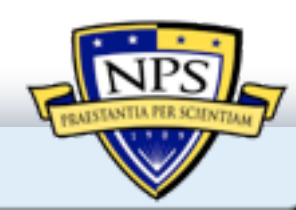

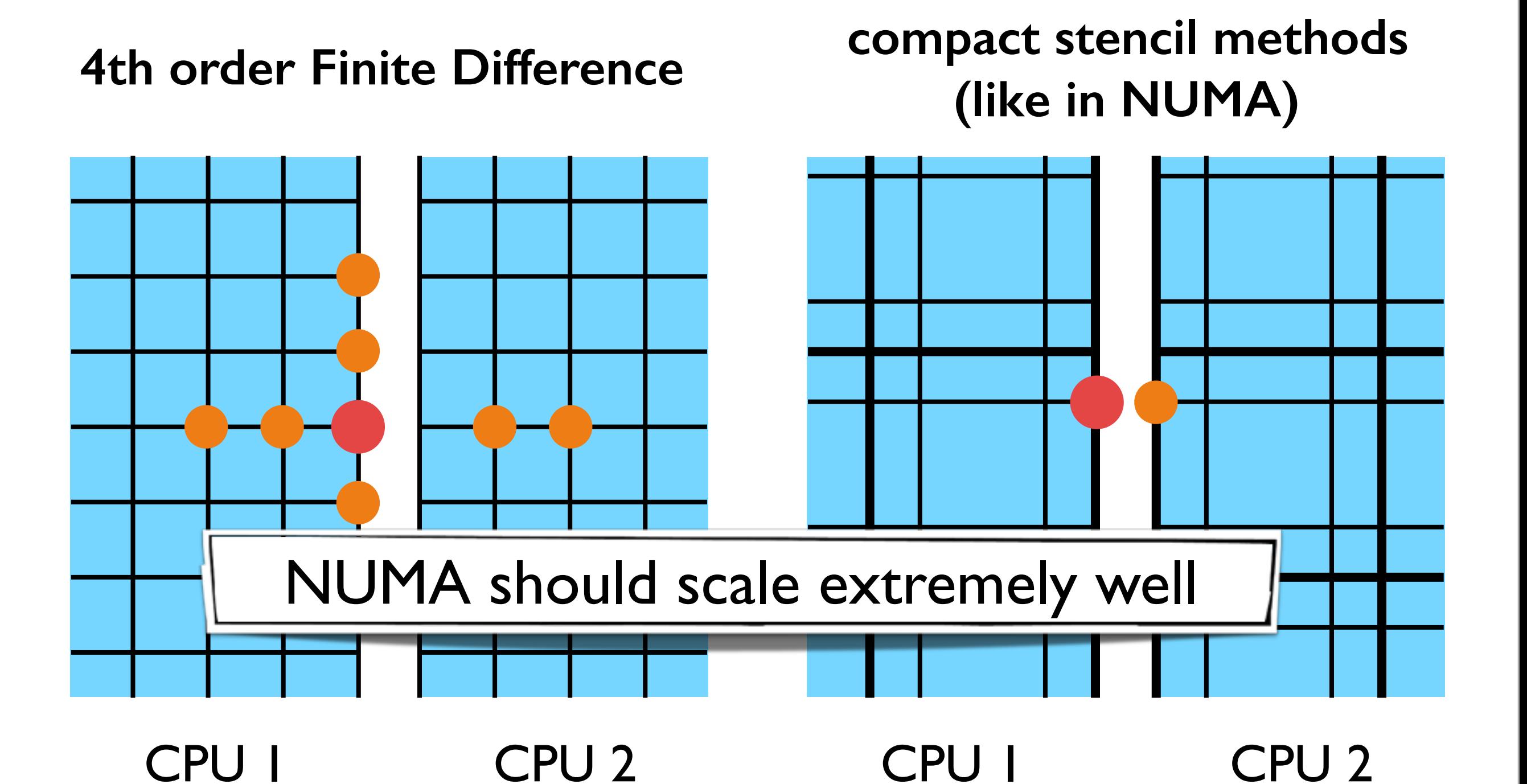

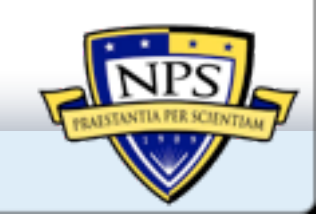

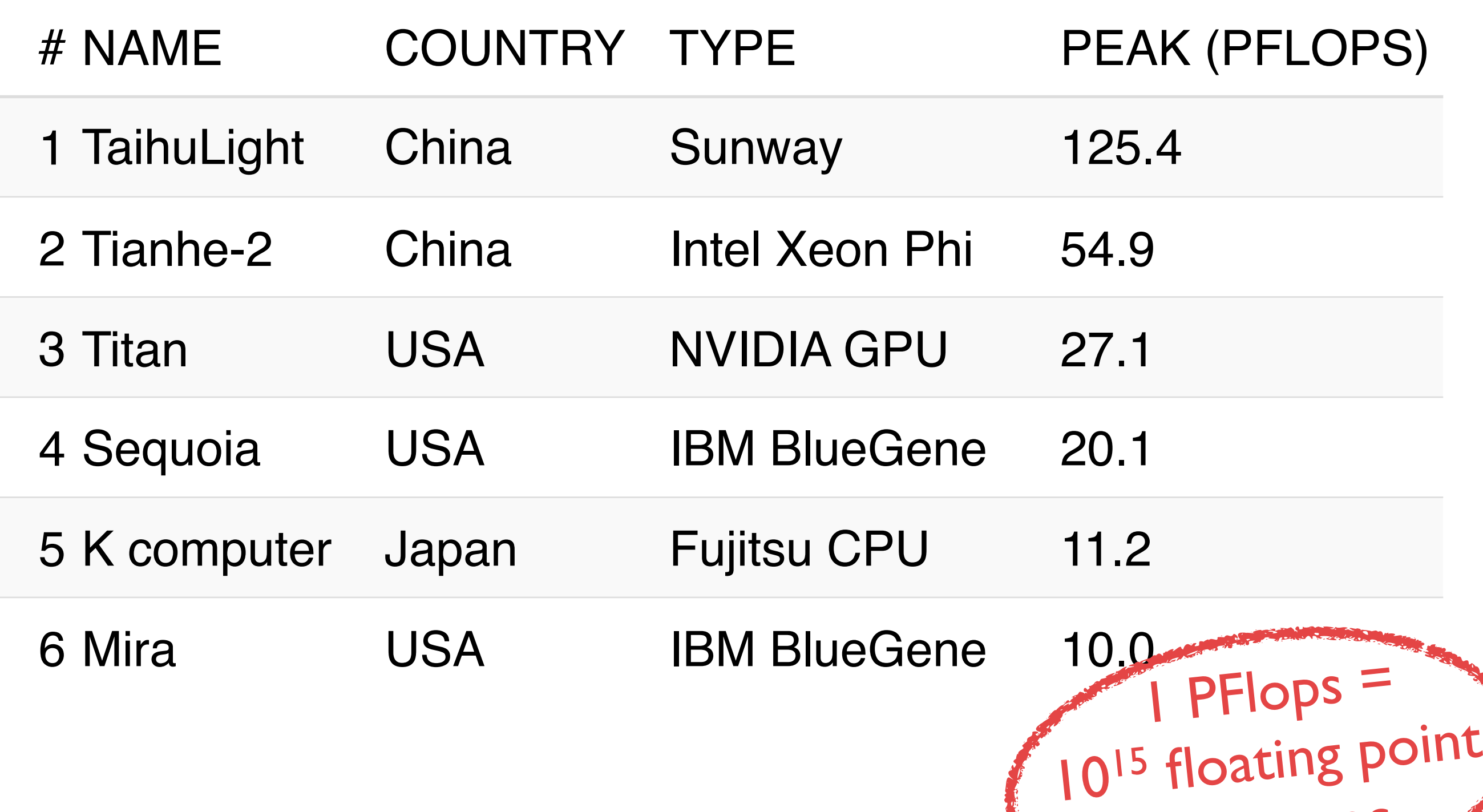

**ops. per sec.** 

# NAME COUNTRY TYPE PEAK (PFLOPS) 1 TaihuLight China Sunway 125.4 2 Tianhe-2 China Intel Xeon Phi 54.9 **3 Titan USA NVIDIA GPU 27.1** 4 Sequoia USA IBM BlueGene 20.1 5 K computer Japan Fujitsu CPU 11.2 **6 Mira USA IBM BlueGene 10.0**  $1$  PFlops  $=$ 10<sup>15</sup> floating point

ops. per sec.

- Mira: Blue Gene strategy: optimize one setup for one specific computer
- Titan: GPUs strategy: keep all options, portability on CPUs and GPUs
- Intel Knights Landing

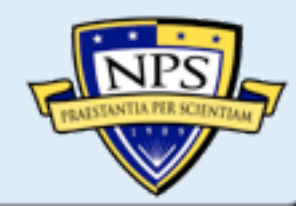

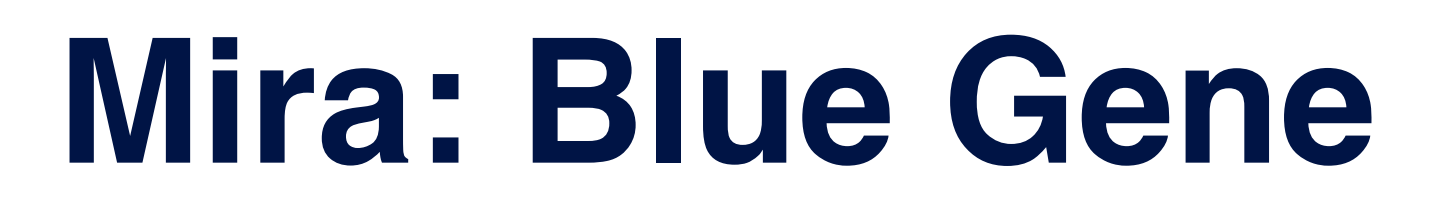

#### **optimize one setup for this specific computer**

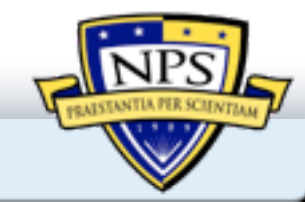

#### **Which convergence order to use?**

L2-error of pot. temperature for 2D rising bubble with viscosity  $\mu$ =0.1m<sup>2</sup>/s

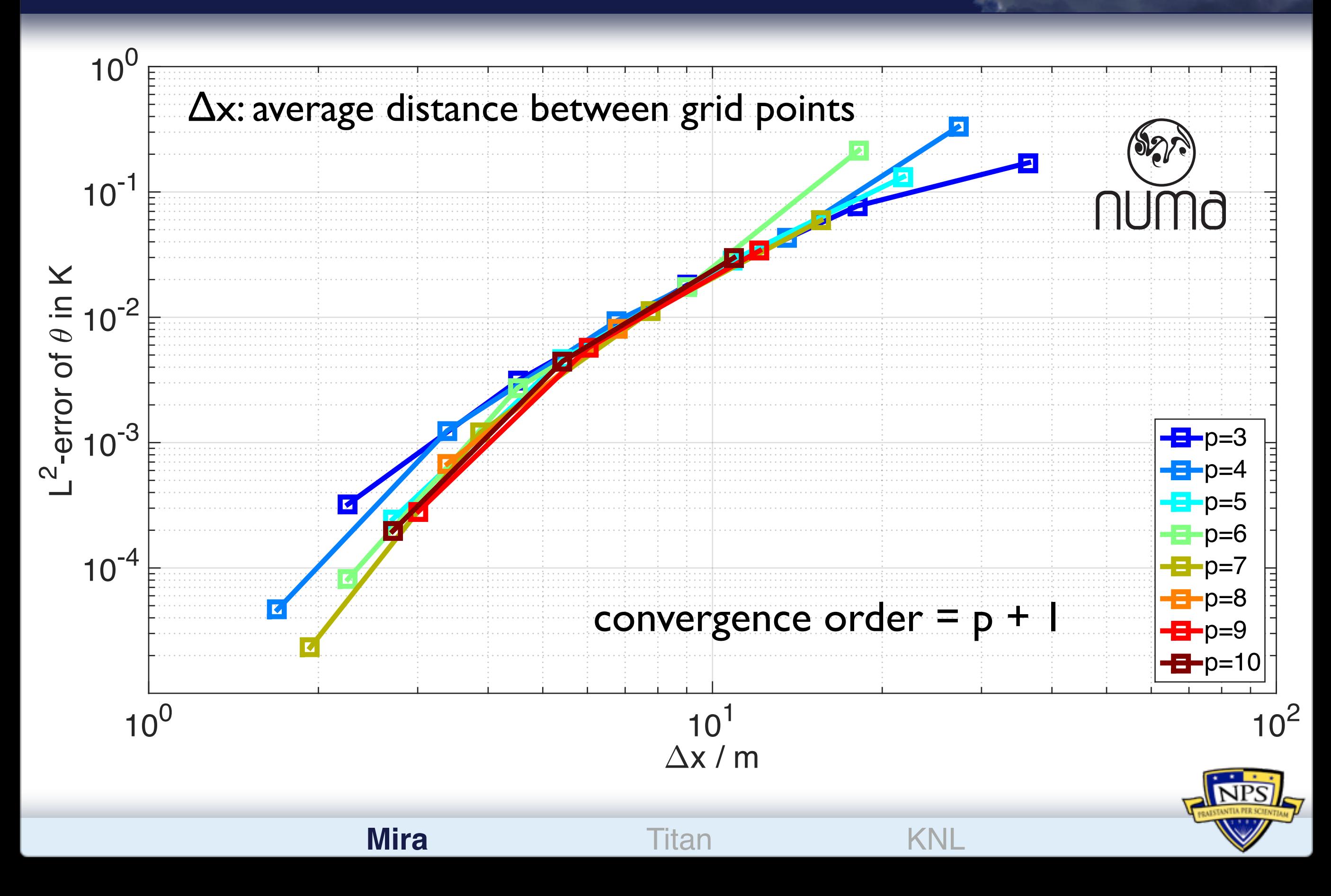

#### **Which convergence order to use?**

L2-error of pot. temperature for 2D rising bubble with viscosity  $\mu$ =0.1m<sup>2</sup>/s

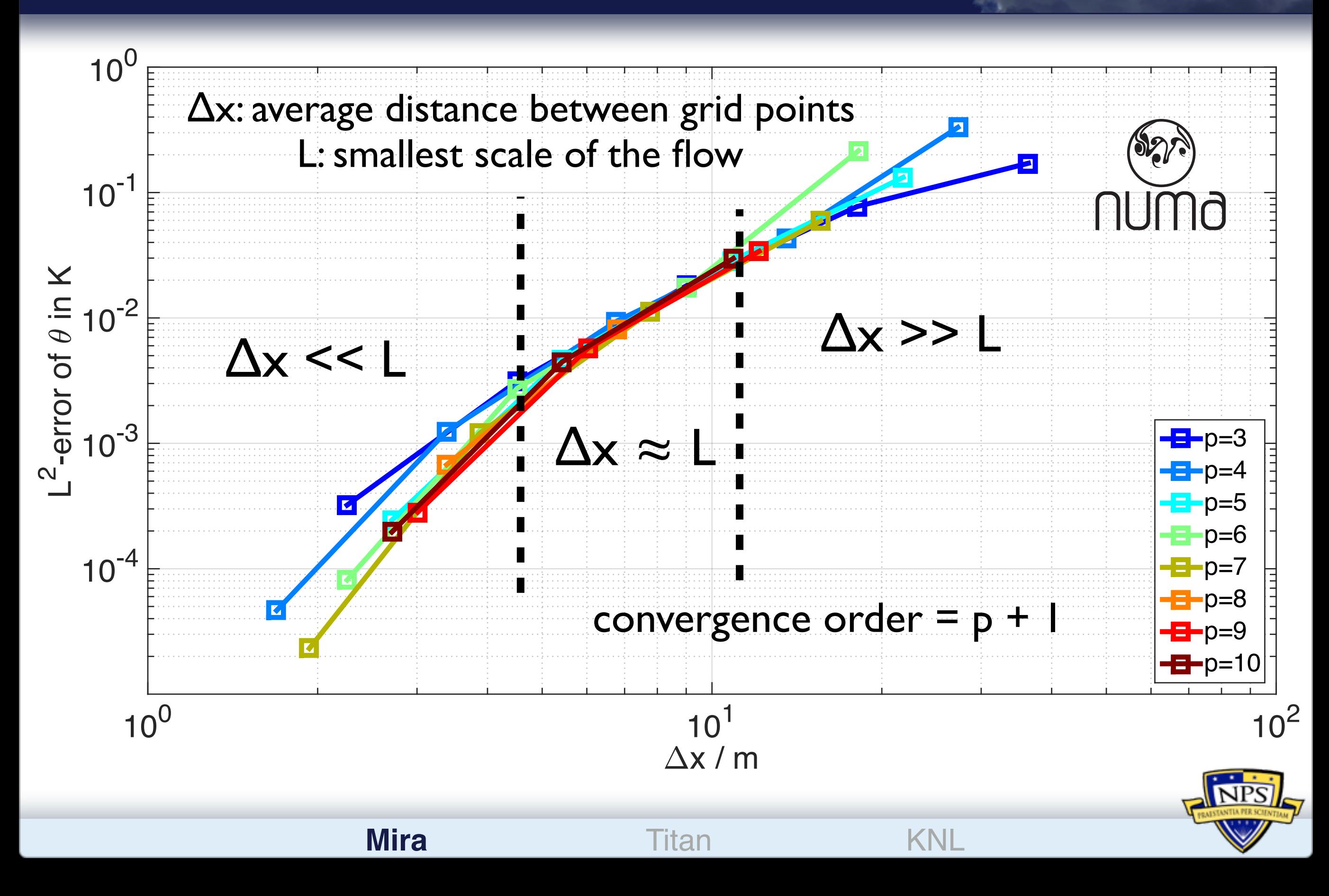

#### **Which convergence order to use?**

L2-error of pot. temperature for 2D rising bubble with viscosity  $\mu$ =0.1m<sup>2</sup>/s

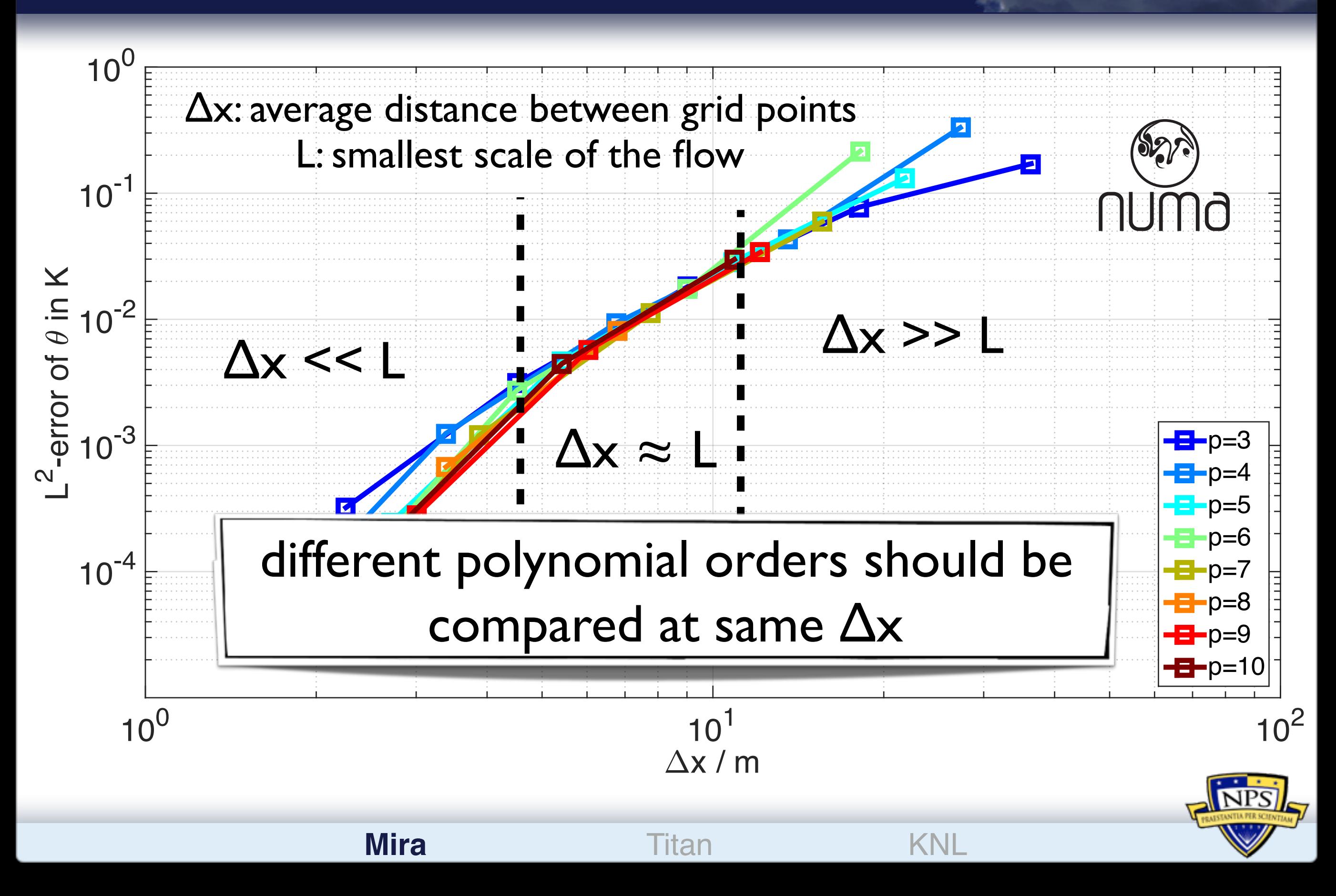

#### Which convergence order to use? The second state of the second state of the second state of the second state of the second state of the second state of the second state of the second state of the second state of the second b filter 64 1 5.5E-06 nvar\*npoin 1 1 4802000 26.5 31.8 26.5 31.8 nvar\*npoin 1 1 4802000 26.5 31.8 26.5 31.8 nvar\*npoin 1 1 4802000 26.5 31.8 26.5 31.8 nvar\*npoin 1 1 4802000 26.5 31.8 26.5 31.8 nvar\*npoin 1 1 4802000 26.5 31.8 26.5 31.8 7419748 1223.2 1322.5 132.5 132.5 159.2 159.2 159.2 159.2 159.2 159.2 159.2 159.

theoretical performance model for fixed  $\Delta x$  and  $\Delta x$  and  $\Delta x$  are set of  $\Delta x$  and  $\Delta x$  $\mathbf{C}$  in graduation in GB  $\mathbf{A}$ 

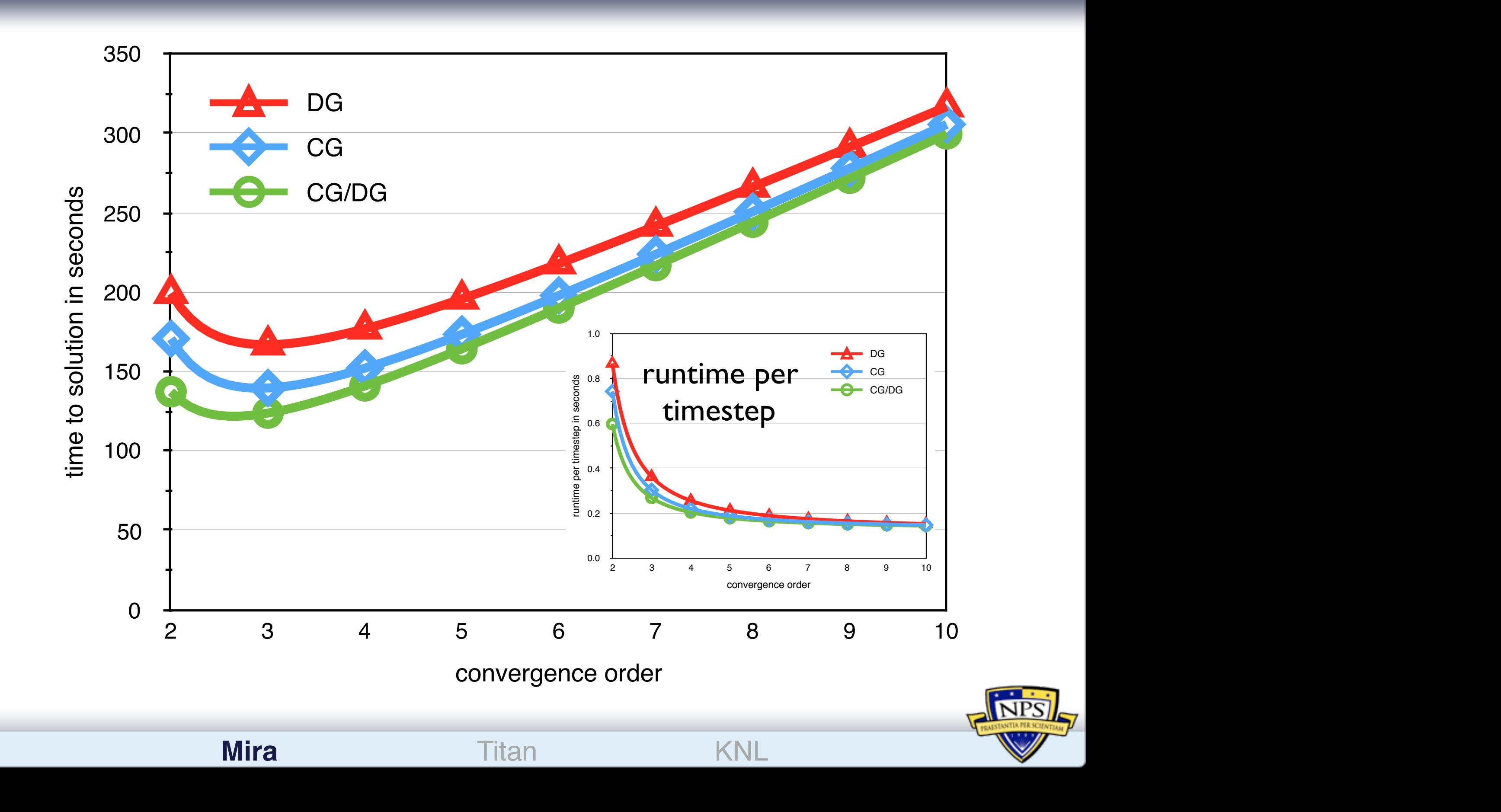

pmatrix apply\_boundary\_conditions 64 5 2.8E-05 9\*nboun 1 0 54467.39300101141.5 1.5 0.0 0.0 9\*nboun 1 0 54467.39300101141.5 1.5 0.0 0.0 9\*nboun 1 0 54467.39300101141.5 1.5 0.0 0.0 9\*nboun 1 0 54467.39300101141.5 1.5 0.0 0.0 9\*nboun 1 0 54467.3930010114 1.5 1.5 0.0 0.0

CG storage, metric terms in createrhs

CG storage, all static data computed in createrhs

## **Measurements: roofline plot**

**rising bubble test case on Mira**

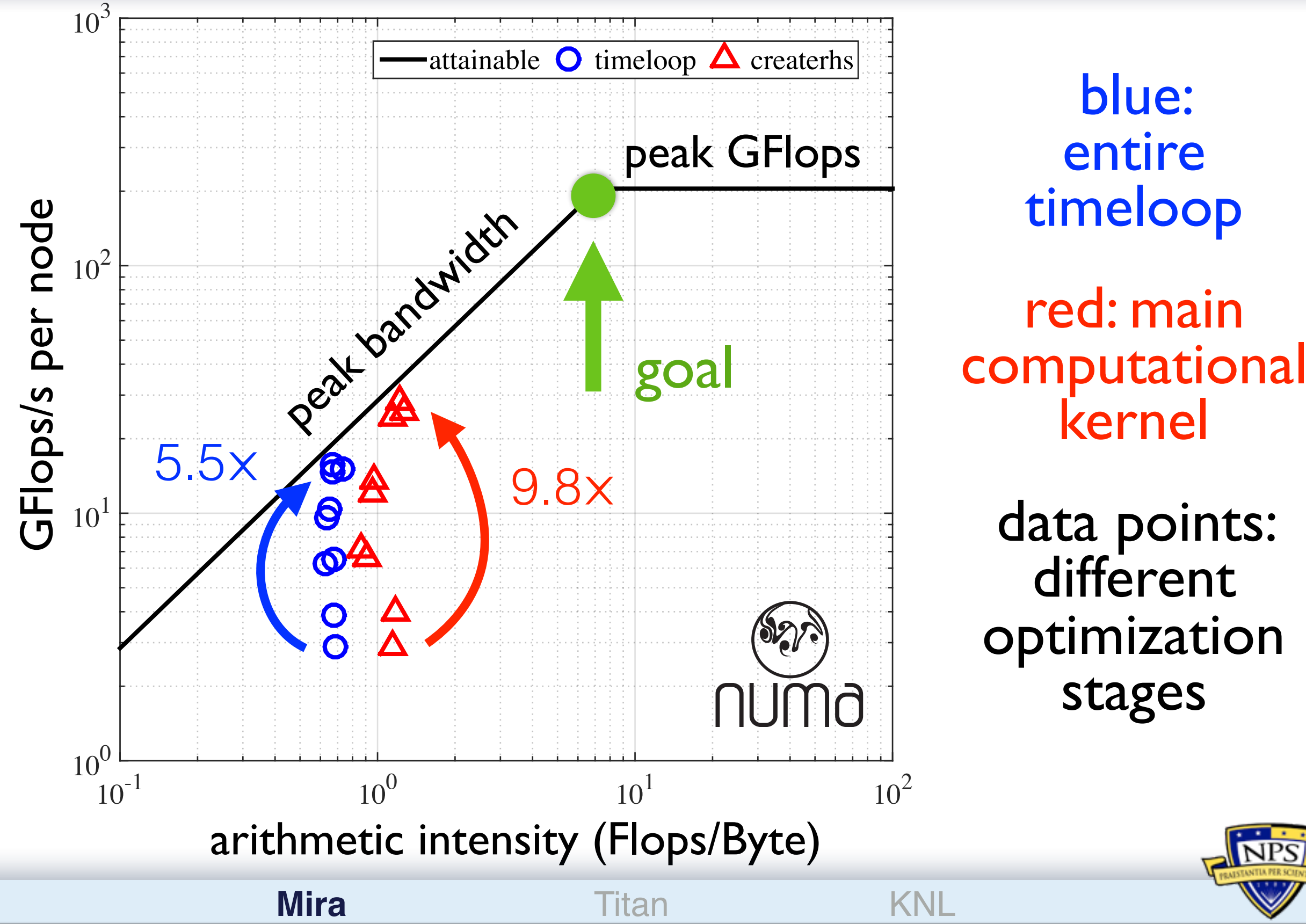

timeloop red: main kernel data points: different optimization

stages

blue:

entire

## **Strong scaling with NUMA**

**1.8 billion grid points (3.0km horizontal, 31 levels vertical)**

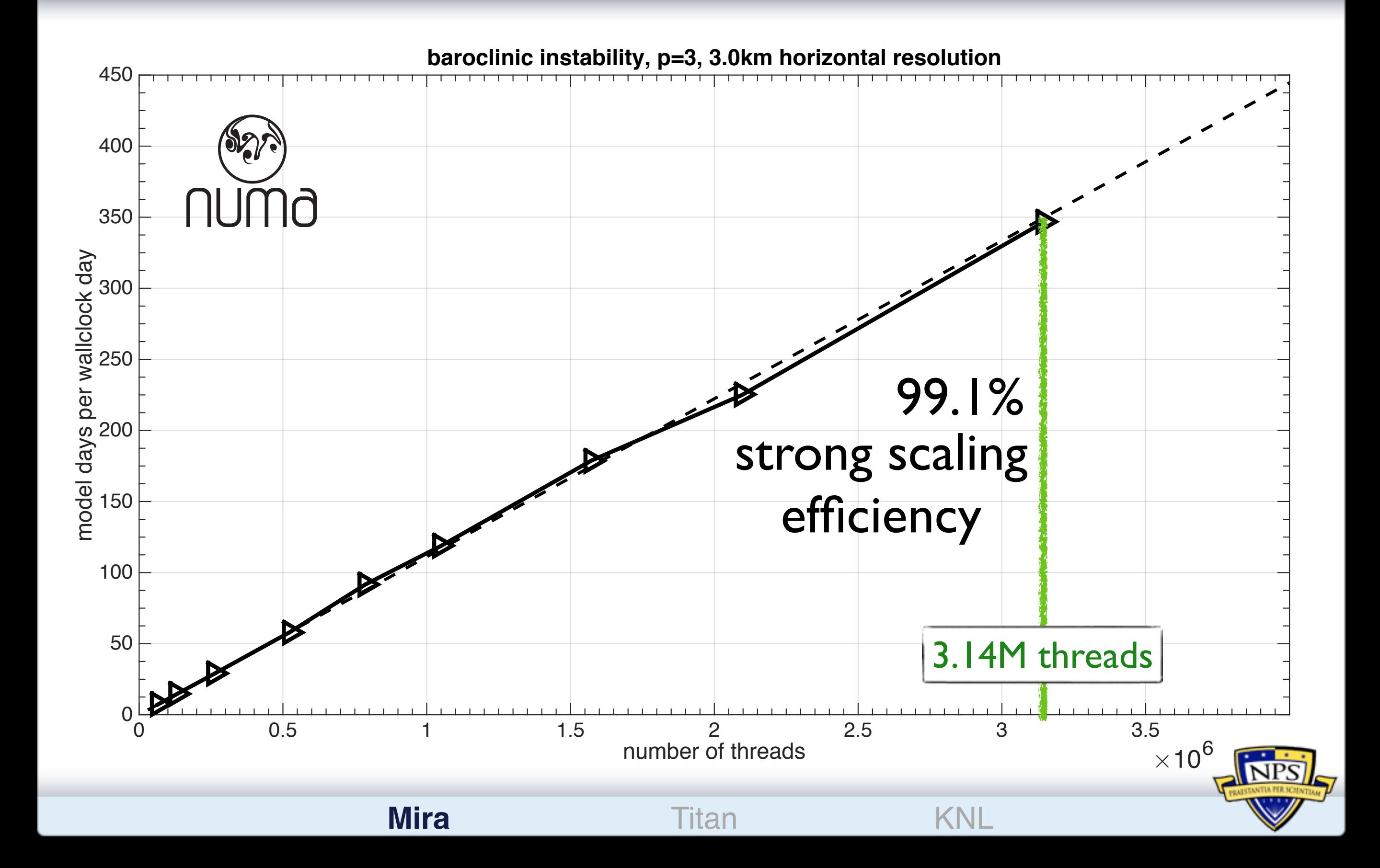

## **12.1% of theoretical peak (flops)**

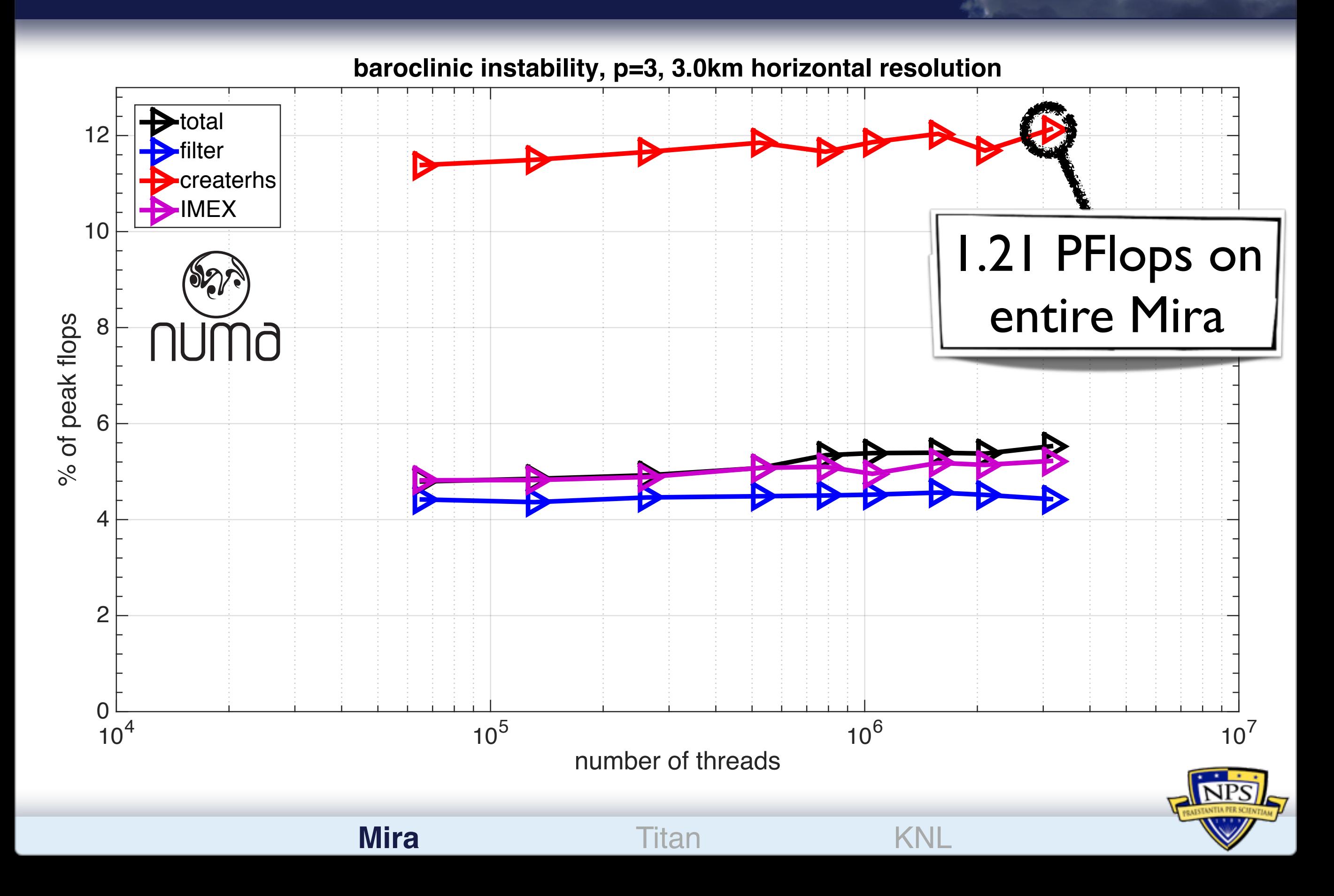

## **Where are we heading?**

**dynamics within 4.5 minutes runtime per one day forecast**

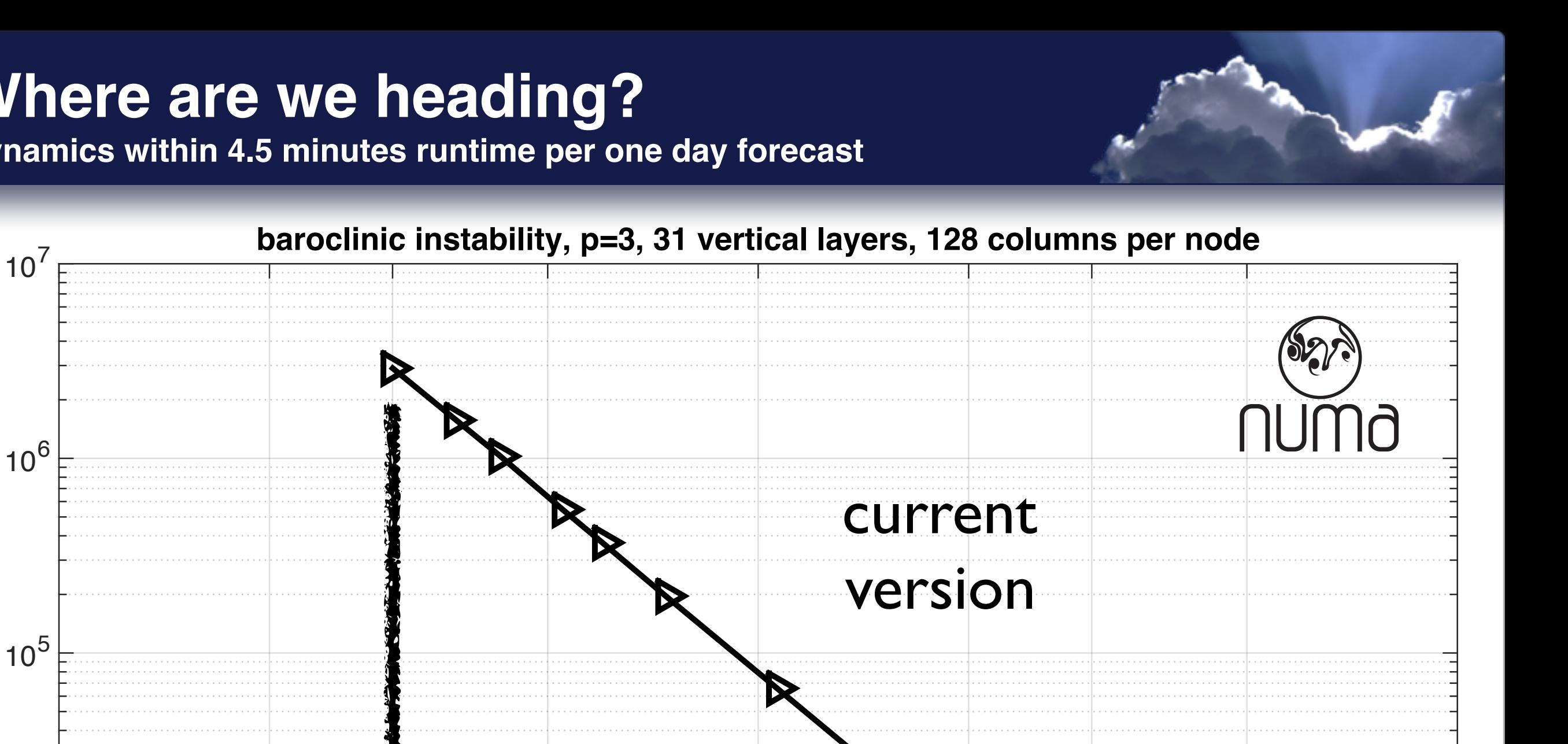

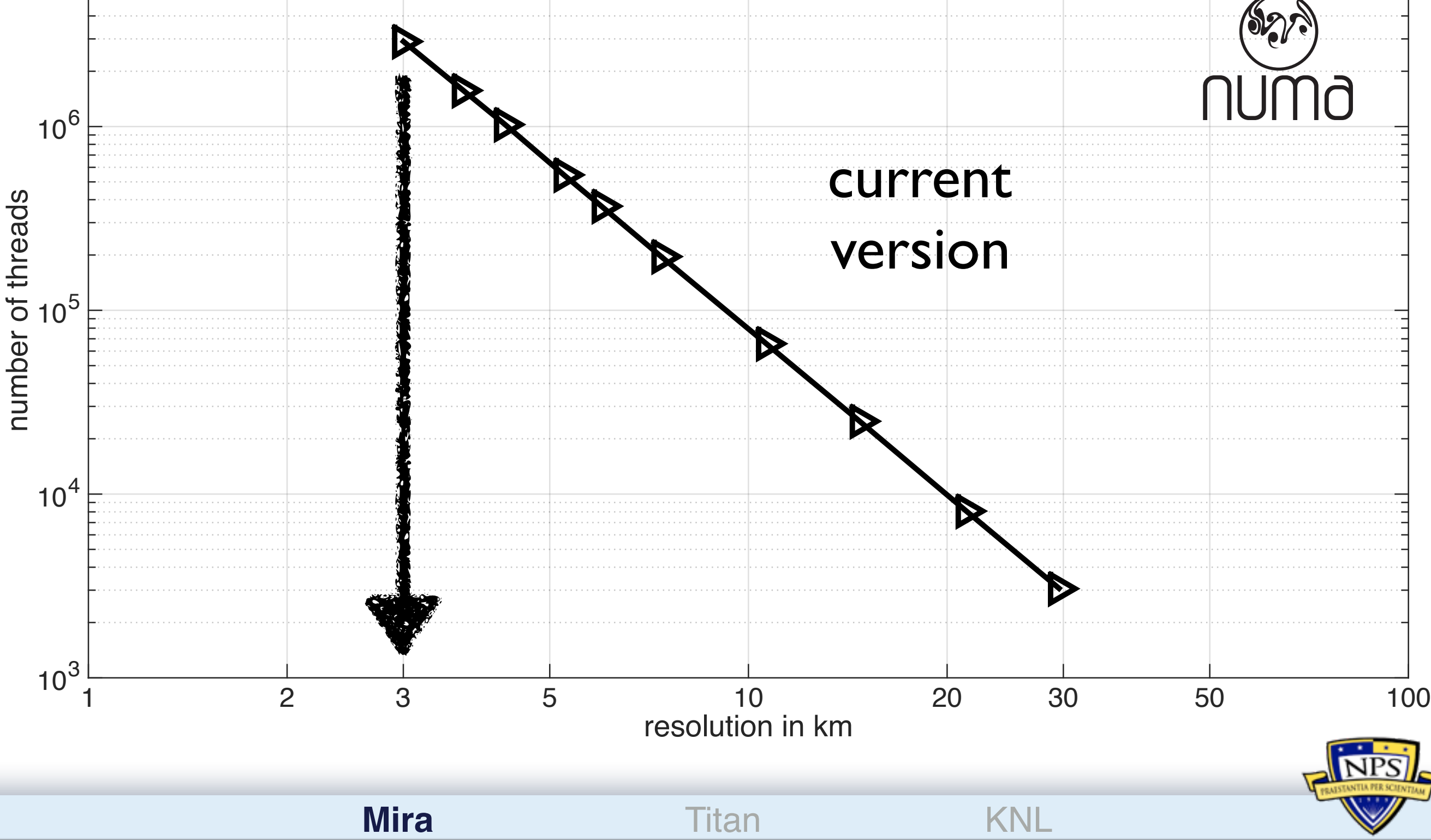

## **Where are we heading?**

**dynamics within 4.5 minutes runtime per one day forecast**

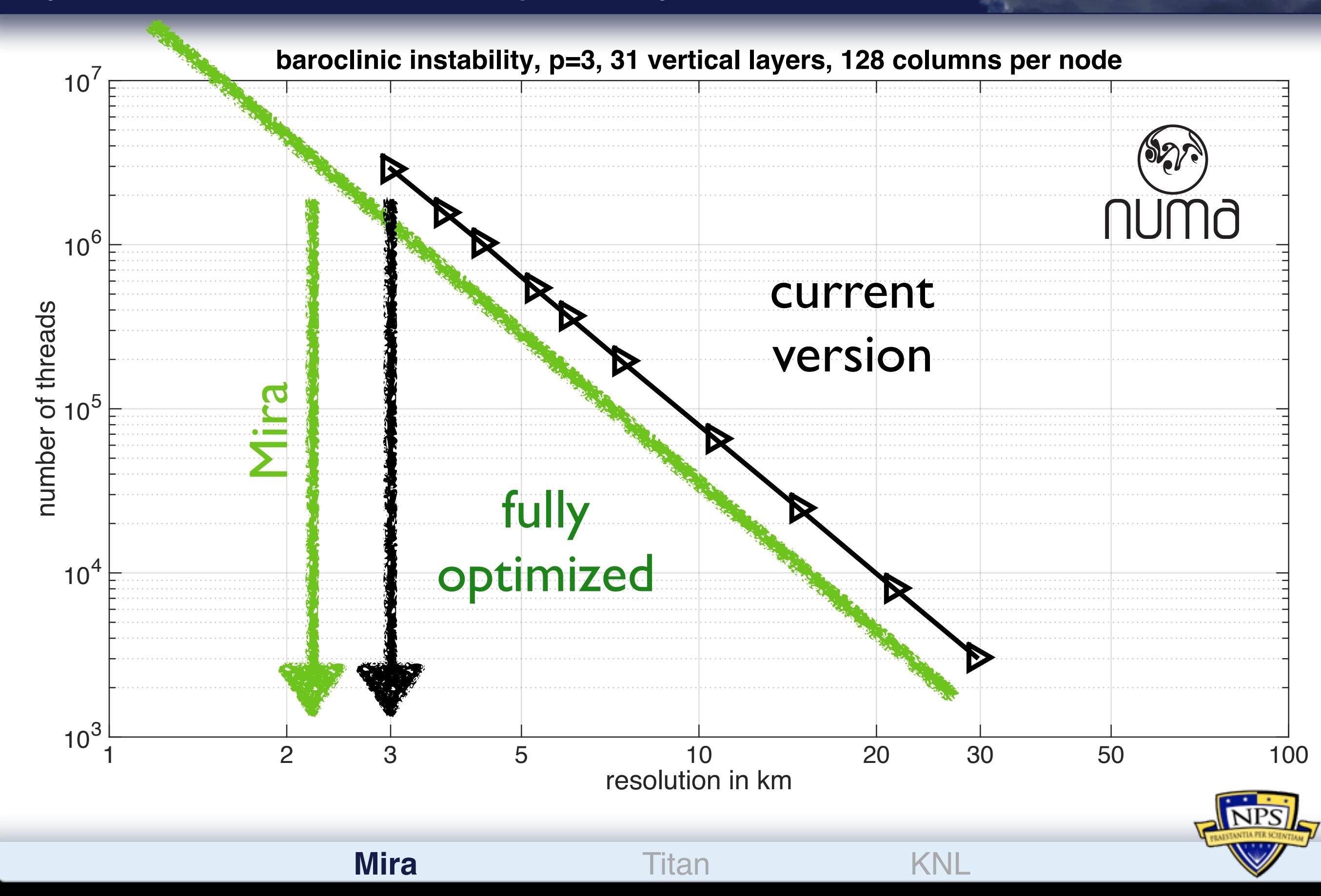

## **Where are we heading?**

**dynamics within 4.5 minutes runtime per one day forecast**

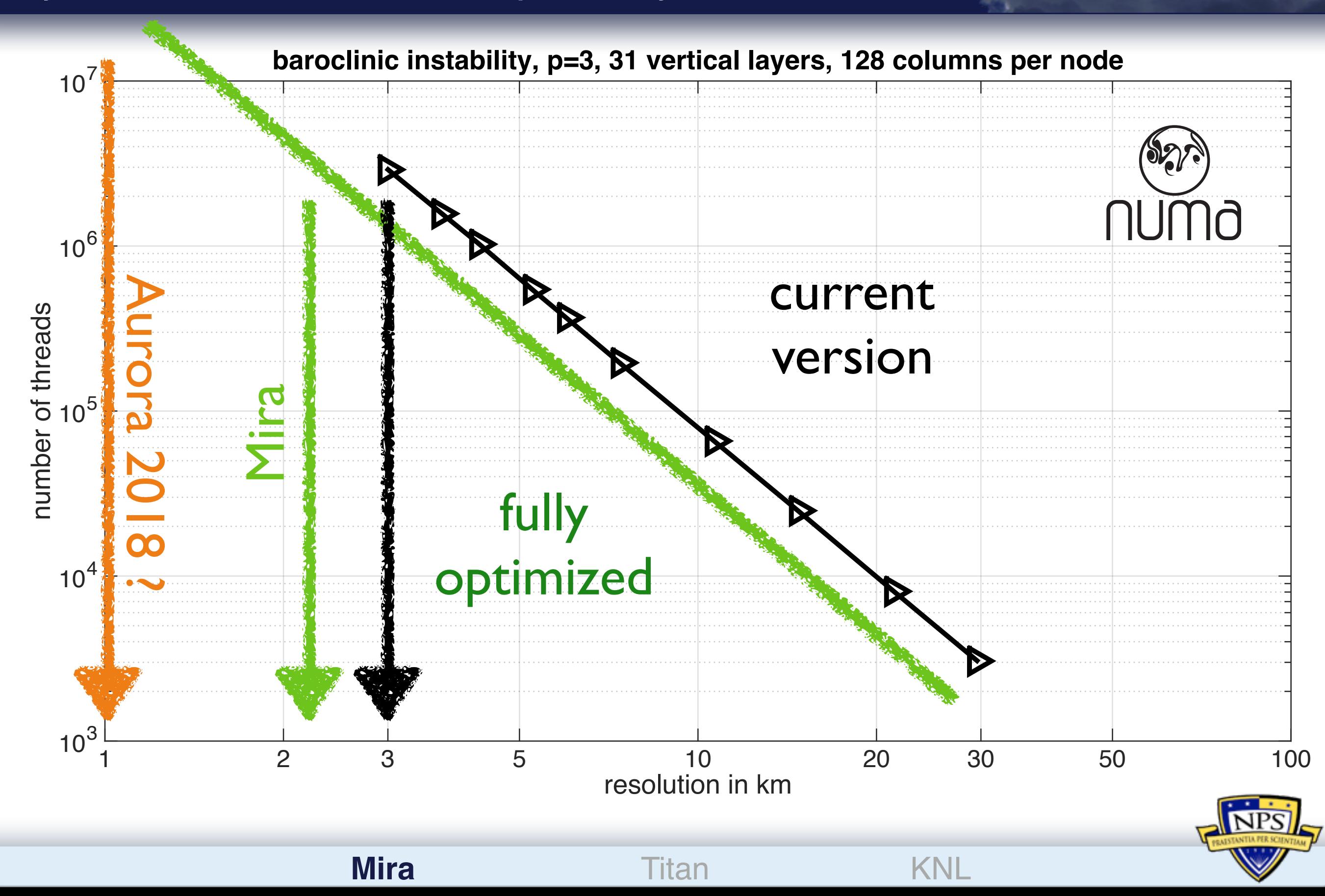

![](_page_24_Picture_0.jpeg)

#### **keep all options, portability on CPUs and GPUs**

![](_page_24_Picture_2.jpeg)

**Titan**

![](_page_25_Figure_1.jpeg)

## **18,688 NVIDIA GPUs (2,688 CUDA cores each)**

![](_page_25_Picture_3.jpeg)

(slide: courtesy of Lucas Wilcox and Tim Warburton)<br>—————————————————————————————

![](_page_26_Picture_2.jpeg)

Portability & extensibility: device independent kernel language (or OpenCL / CUDA) and native host APIs.

![](_page_26_Figure_4.jpeg)

Mira **Titan** KNL

*Back ends Devices* Available at: https://github.com/tcew/OCCA2

![](_page_26_Picture_6.jpeg)

#### **Floopy/OCCA2 code**

**(slide: courtesy of Lucas Wilcox and Tim Warburton)**

```
allocate(a(1:entries), b(1:entries), ab(1:entries), stat = alloc_err)
if (alloc_err /= 0) stop \frac{1}{x^{n+1}} Not enough memory \frac{1}{x^{n+1}}do i=1, entries
  a(i) = i-1b(i) = 2-iab(i) = 0end do
device = occaGetDevice(mode, platformID, deviceID)
o_a = occaDeviceMalloc(device, int(entries,8)*4_8)
o_b = occaleviceMalloc(device, int(entries, 8)*4_8)o<sub>d</sub> = occable viceMailloc(device, int(entries, 8)*4_8)addVectors = occaBuildKernelFromFloopy(device, "addVectors.floopy", "addVectors", "")
dims
         = 1innerDim = 16call occaKernelSetAllWorkingDims(addVectors, dims, &
                                  int(innerDim, 8), 1_8, 1_8, 8int((entries + innerDim - 1)/innerDim,8), 1\_8, 1\_8)
call occaCopyPtT0Mem(o_a, a(1), int(entries, 8)*4_8, 0_8);call occaCopyPtrToMem(o_b, b(1));
call occaKernelRun(addVectors, occaTypeMem_t(entries), o_a, o_b, o_ab)
call occaCopyMemToPtr(ab(1), o_ab);
print *,"a = ", a(:)print *, "b = ", b(:)print \ast, "ab = ", ab(:)
deallocate(a, b, ab, stat = alloc_error)if (alloc_err /= 0) stop "*** deallocation not successful ***"
```
![](_page_27_Picture_3.jpeg)

![](_page_27_Picture_4.jpeg)

#### **Floopy/OCCA2 code**

**(slide: courtesy of Lucas Wilcox and Tim Warburton)**

![](_page_28_Picture_2.jpeg)

![](_page_28_Picture_18.jpeg)

#### **Weak scaling up to 16,384 GPUs (88% of Titan)** and Supercomputer and Supercomputer and Supercomputer and Supercomputer and Supercomputer and Supercomputer and Supercomputer and Supercomputer and Supercomputer and Supercom

![](_page_29_Figure_2.jpeg)

#### *Abdi, Wilcox, Warburton and Giraldo* 17 **roofline plot: single precision**

**on the NVIDIA K20X GPU on Titan**

![](_page_30_Figure_2.jpeg)

## **roofline plot: double precision**

**on the NVIDIA K20X GPU on Titan**

![](_page_31_Figure_2.jpeg)

• GPU: up to 15 times faster than original version on one CPU node for single precision (CAM-SE and other models: less than 5x speed-up)

- CPU: single precision about 30% faster than double
- GPU: single about 2x faster than double

![](_page_32_Picture_94.jpeg)

![](_page_33_Picture_0.jpeg)

![](_page_33_Picture_1.jpeg)

- 64 cores (Mira: 64 hardware threads)
- each Knights Landing chip has 16GB MCDRAM with 440GB/s memory bandwidth
- $\Rightarrow$  more than 15 times faster than Mira
- Aurora (successor of Mira, expected in 2018): more than 50k Knights Landing nodes
- $\Rightarrow$  more nodes than Mira
- overall: Aurora should allow us to run the same simulations like on Mira but 15 times faster

![](_page_34_Picture_7.jpeg)

#### **Knights Landing: roofline plot OCCA version of NUMA**

create\_rhs\_gmres\_no\_schur

extract\_q\_gmres\_no\_schur

create\_lhs\_gmres\_no\_schur\_set2c

![](_page_35_Figure_1.jpeg)

![](_page_35_Picture_2.jpeg)

(a) 3D-IMEX in No. 2D-IMEX in No. 3D-IMEX in No. 3D-IMEX in No. 3D-IMEX in No. 3D-IMEX in No. 3D-IMEX in No. 3D-IMEX in No. 3D-IMEX in No. 3D-IMEX in No. 3D-IMEX in No. 3D-IMEX in No. 3D-IMEX in No. 3D-IMEX in No. 3D-IMEX Mira Titan **KNL**

## Knights Landing: weak scaling and the Knights on Knights on Knights on Knights on Knights on Knights on Knights o

**work in progress**

 $\overline{\phantom{a}}$ 

![](_page_36_Figure_2.jpeg)

**NPS** 

## **Summary**

![](_page_37_Figure_1.jpeg)

- 3.0km baroclinic instability within 4.15 minutes runtime per one day forecast
- 99.1% strong scaling efficiency on Mira, 1.21 PFlops
- Titan:
	- 90% weak scaling efficiency on 16,384 GPUs
	- GPU: runs up to 15x faster than on one CPU node

- Intel Knights Landing:
	- looks good but still room for improvement

![](_page_37_Picture_9.jpeg)

![](_page_38_Picture_0.jpeg)

### **Thank you for your attention!**